www.to be a dermatologi

**Dett** 

\* Bachelor's Degree from a college \* Four Year Hedical Degree<br>\* Three was Hedical Degree Three year program in dermatology

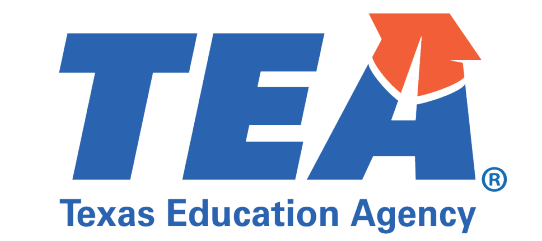

## Quick Tips to Secure **Seesaw** Meetings

28

リロマ

521

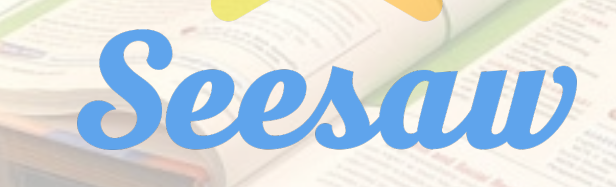

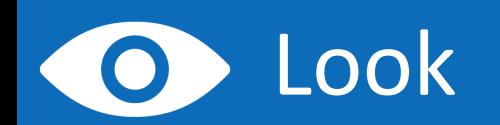

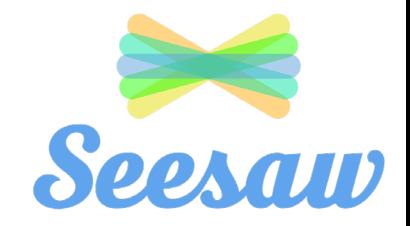

- **Look at your Seesaw application version and make sure it is up to date.**
- On your iOS device, go to the App store and check for updates. Tap 'Update' to get the latest version of the app.
- On your Android/Kindle Fire device go to the Google Play store and check for updates for your Seesaw app. Tap 'Update' to get the latest version of the app.

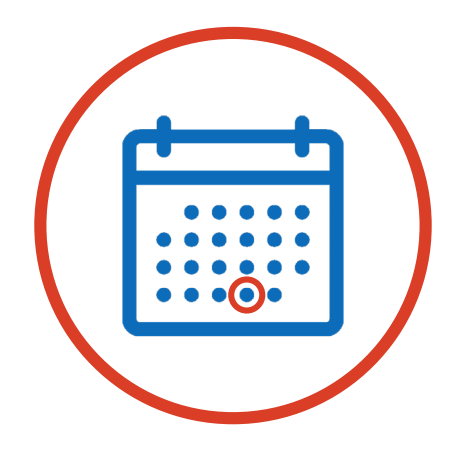

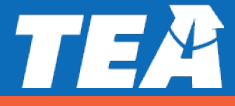

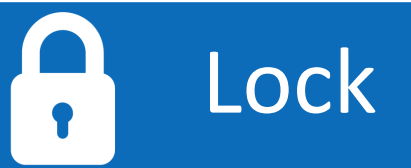

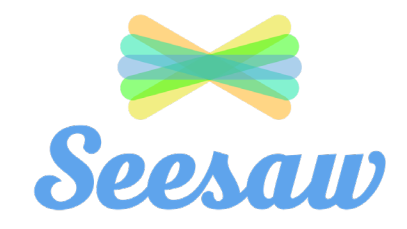

- **EXECUTE:** Lock your student submissions to only you and the student's family.
- $\blacksquare$   $\checkmark$  To protect student privacy, turn OFF 'Students can see each other's work' in Class Settings  $(\mathscr{P})$ .

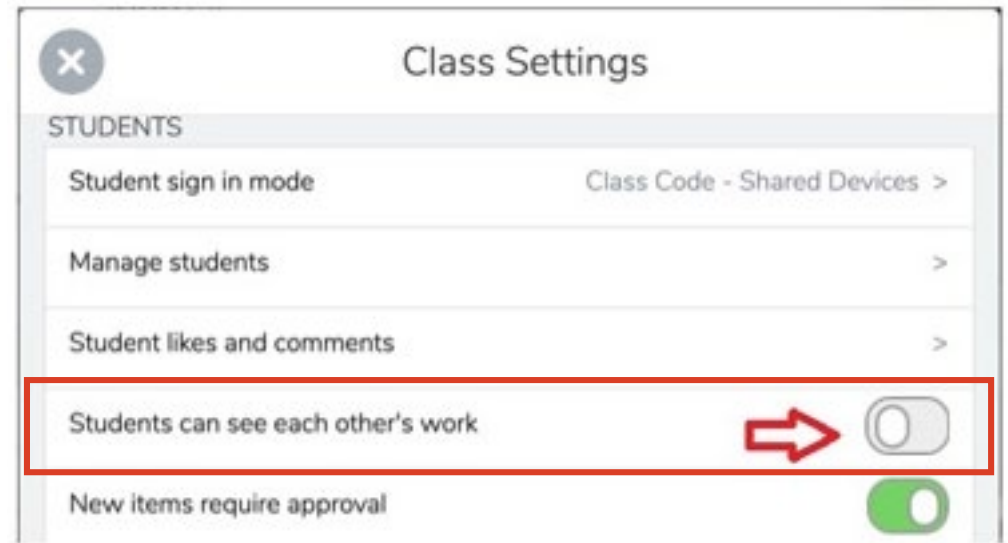

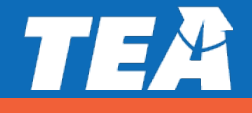

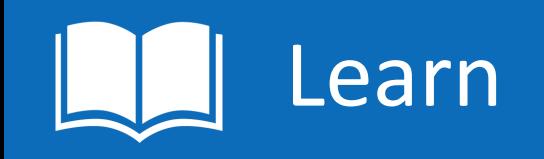

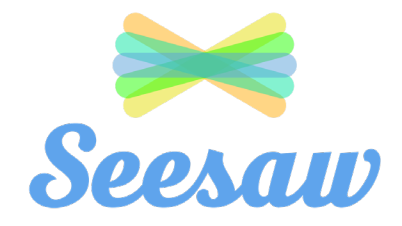

**If's time to focus on learning!** 

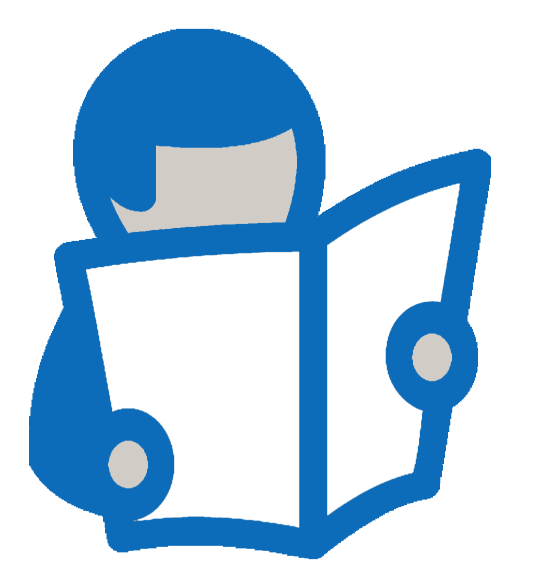

**E** Learn more detailed security considerations at: [Seesaw](https://nam10.safelinks.protection.outlook.com/?url=https%3A%2F%2Fhelp.seesaw.me%2Fhc%2Fen-us%2Farticles%2F203258429-How-does-Seesaw-help-keep-student-data-safe-&data=02%7C01%7CJulia.Schacherl%40tea.texas.gov%7Ca375baf010c7446a544308d85996e7c5%7C65d6b3c3723648189613248dbd713a6f%7C0%7C0%7C637357851956484905&sdata=7dGRcoziRBJAIlm%2BiW5vbFp1oAtkSZdxaKtpRSAOy%2BI%3D&reserved=0)

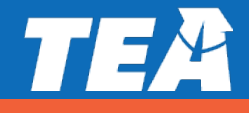